## **getServices - SetPassword Request Message**

<message\_body>

<pm:set\_password>newpass</pm:set\_password> </message\_body>

A setPassword message is sent by a client application or another cell service to change the password of the user in the <message\_body>. If the original password in the <message\_body> is correct then the password will be changed. Only a user can change their own password. If an admin needs to reset someones password, it is best to use the **set\_user\_web\_service** call.

The domain, username, and password are sent in the header of the message so it does not need to be sent separately in the <message\_body>.

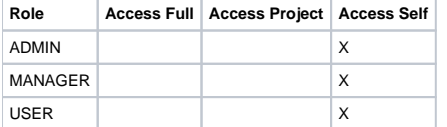